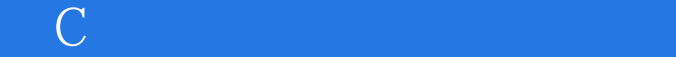

书名:《C语言项目开发全程实录》

13 ISBN 9787302337462

出版时间:2013-10

作者:李根福,贾丽君

版权说明:本站所提供下载的PDF图书仅提供预览和简介以及在线试读,请支持正版图书。

更多资源请访问:www.tushu000.com

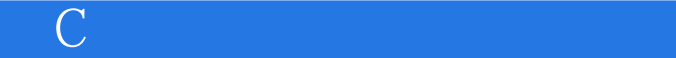

## $\mathbb C$  $10$  $10$

 $\overline{C}$  and  $\overline{C}$  and  $\overline{C}$  and  $\overline{C}$  and  $\overline{C}$  and  $\overline{C}$  and  $\overline{C}$ 

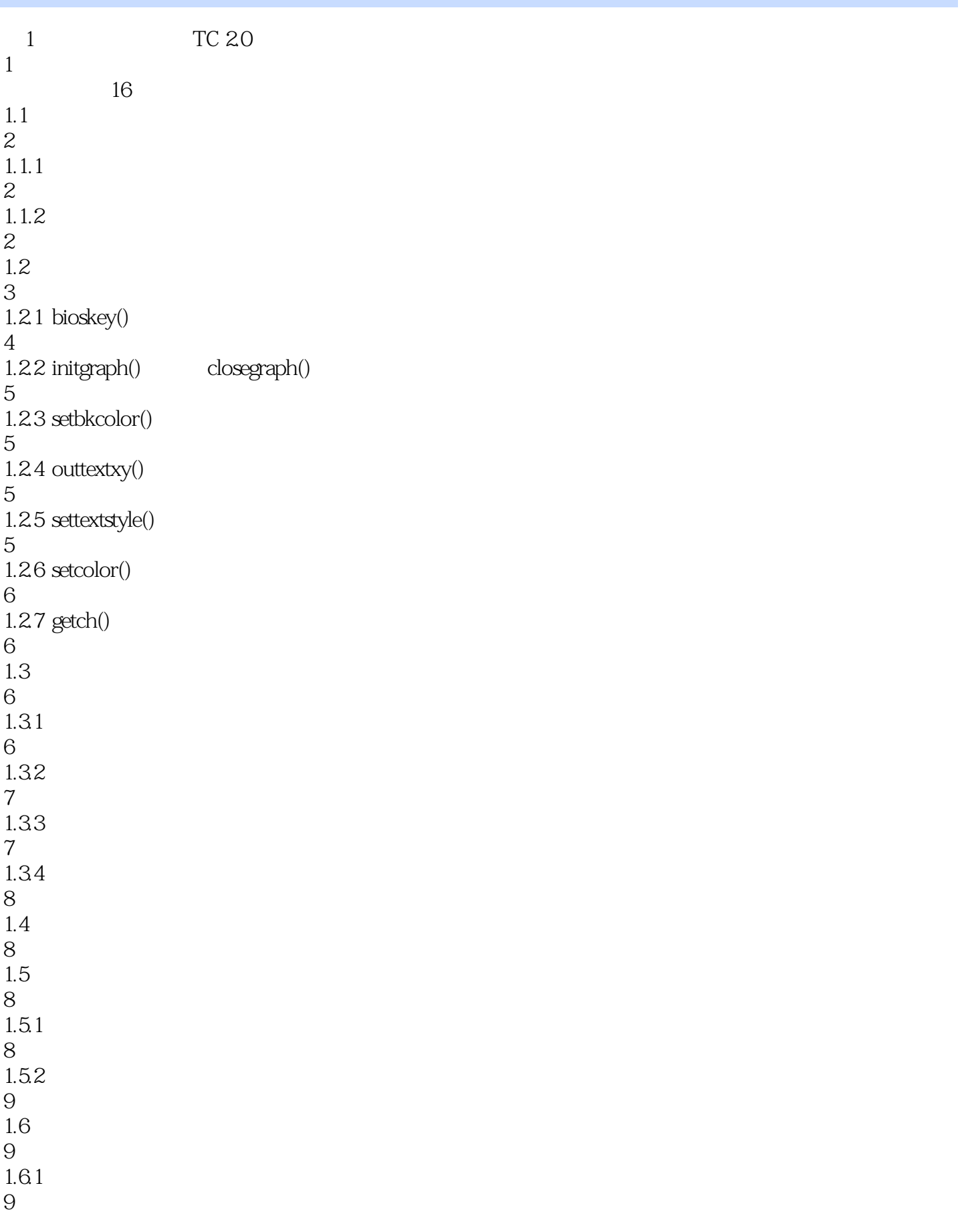

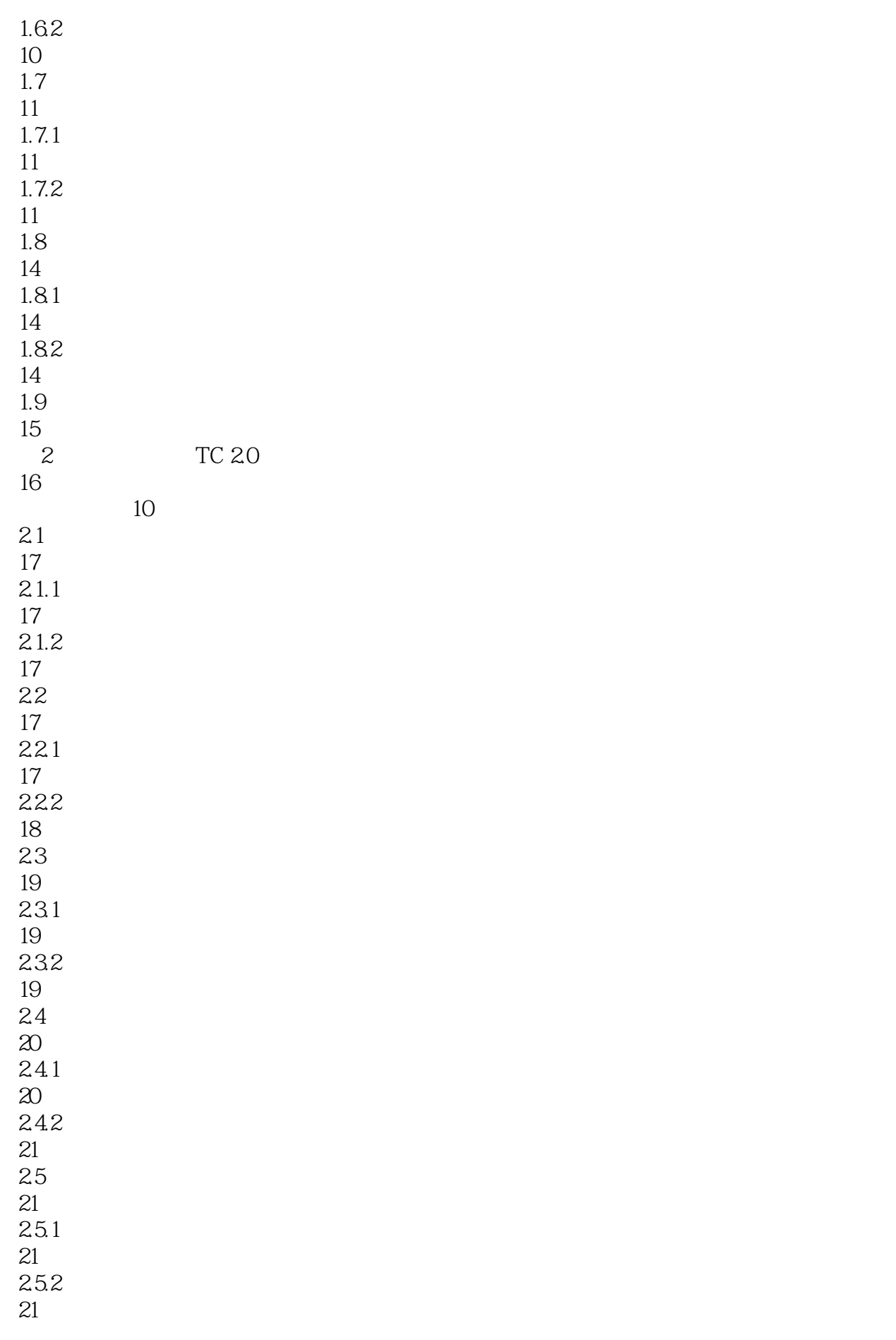

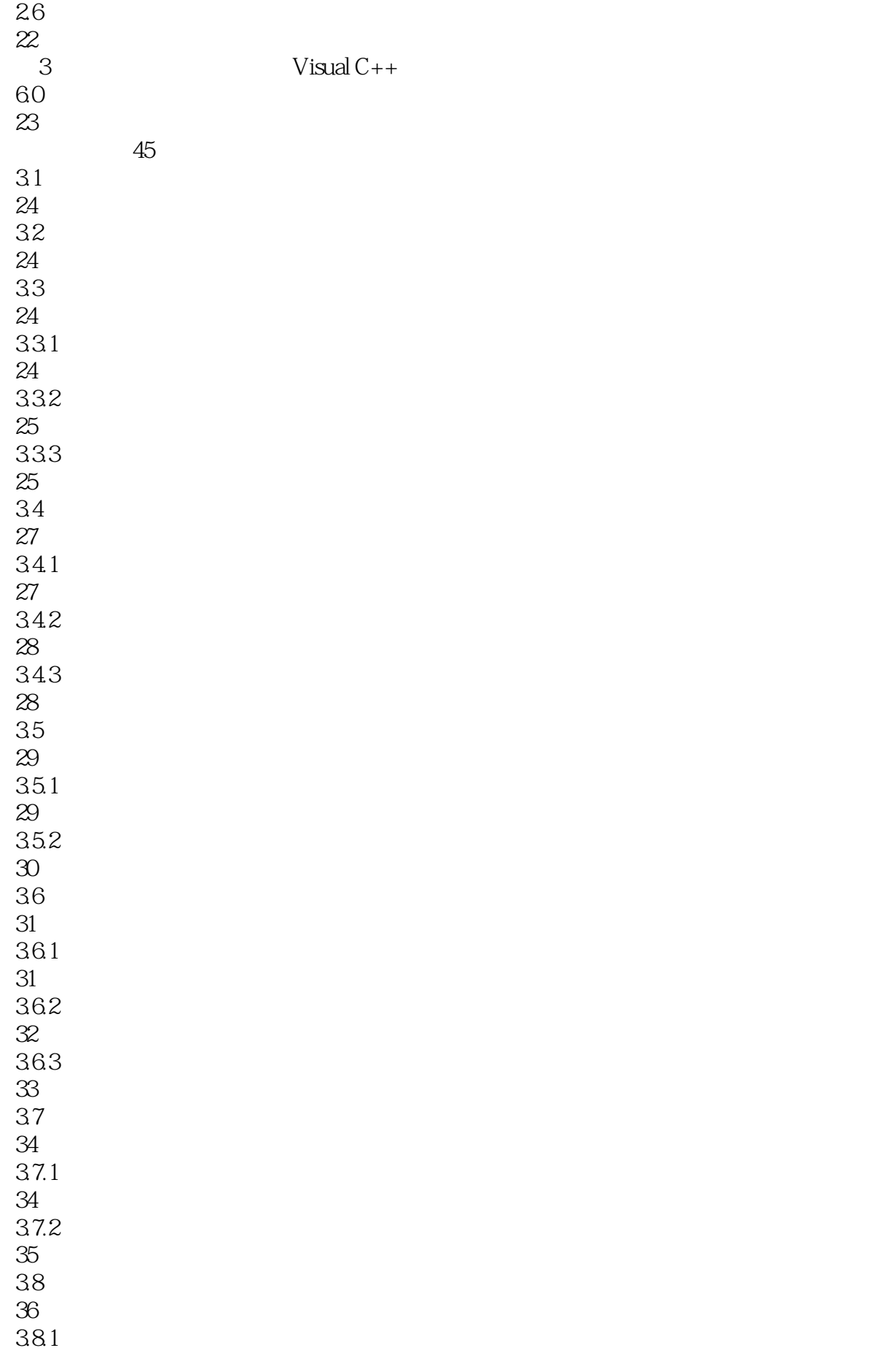

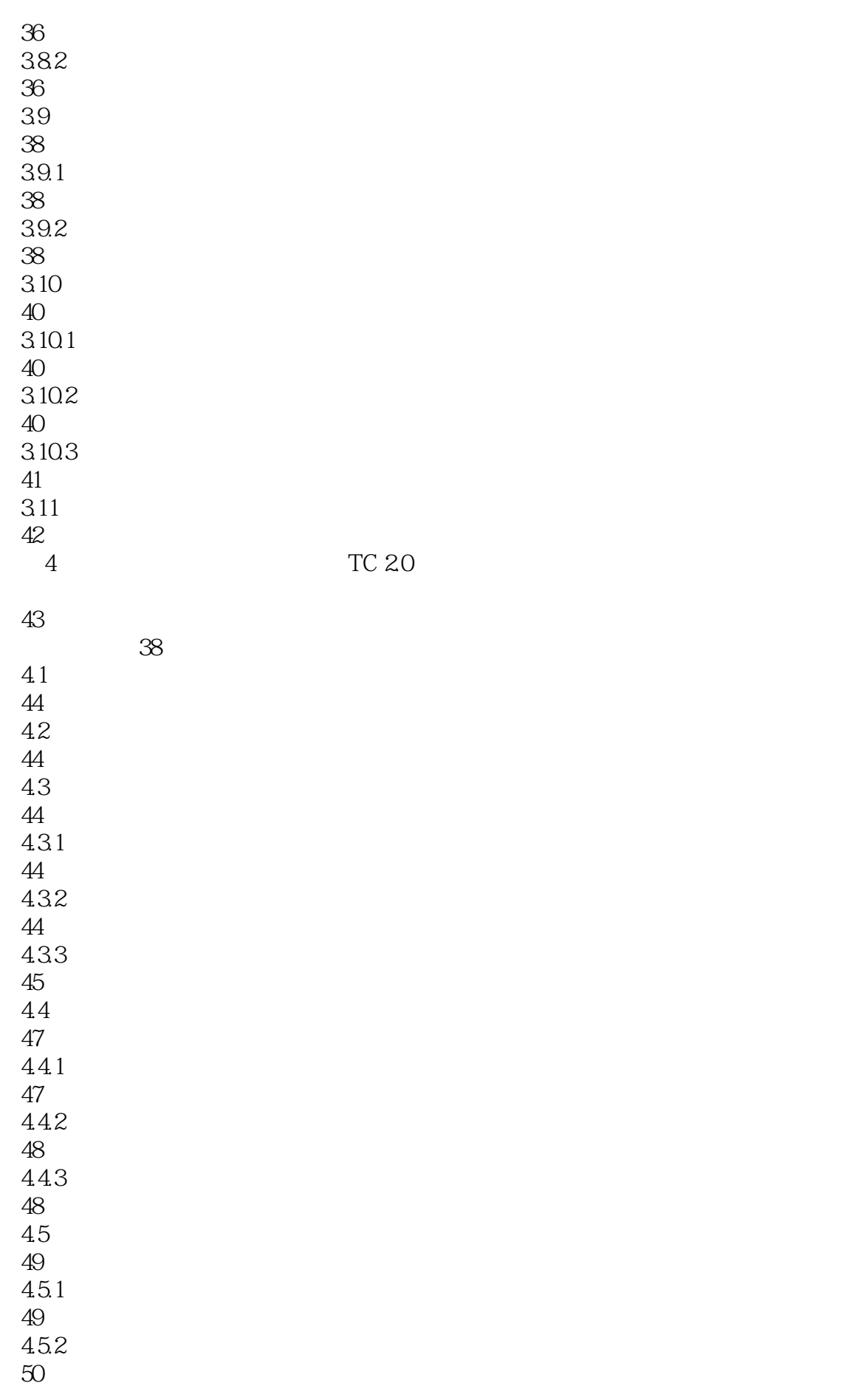

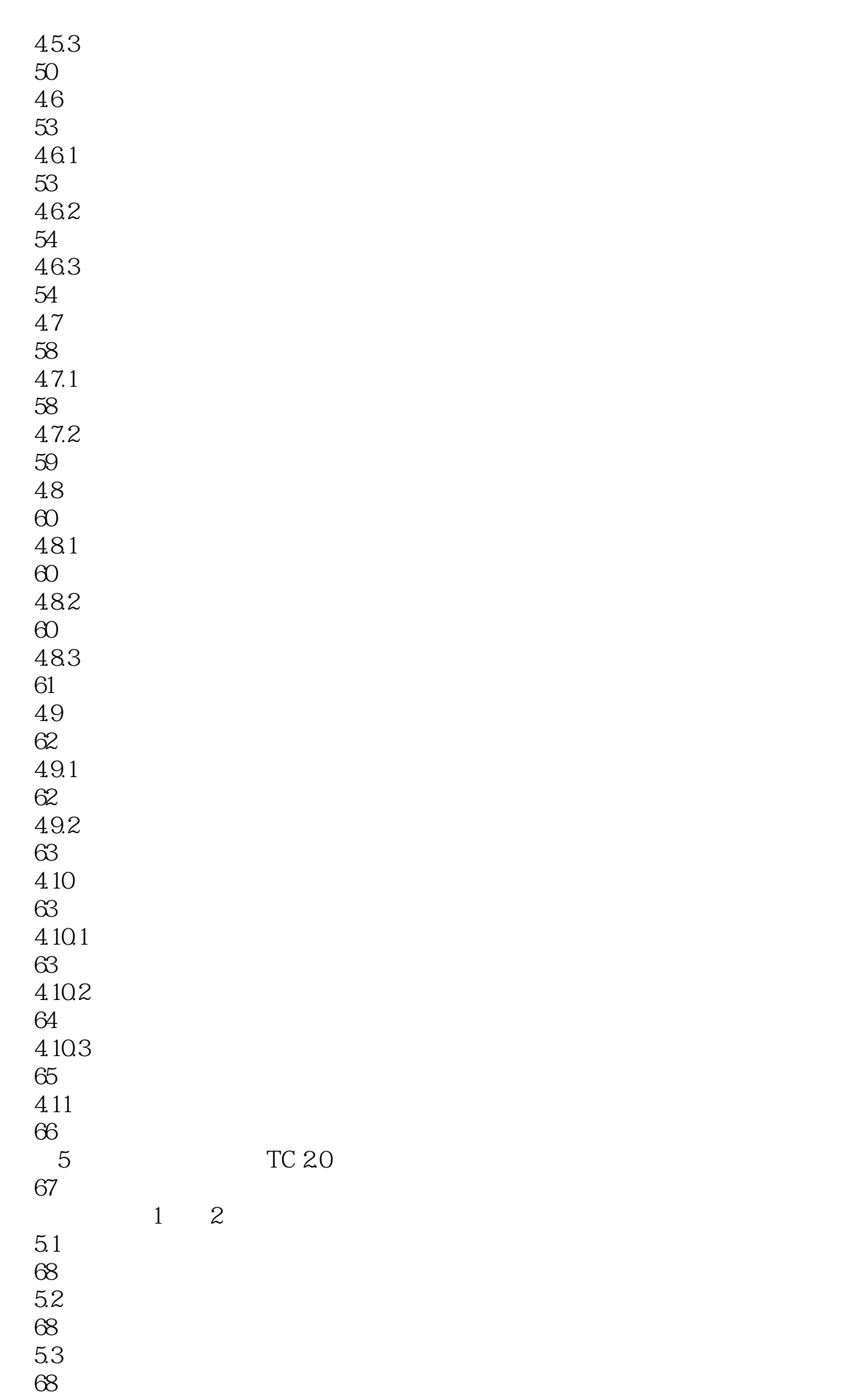

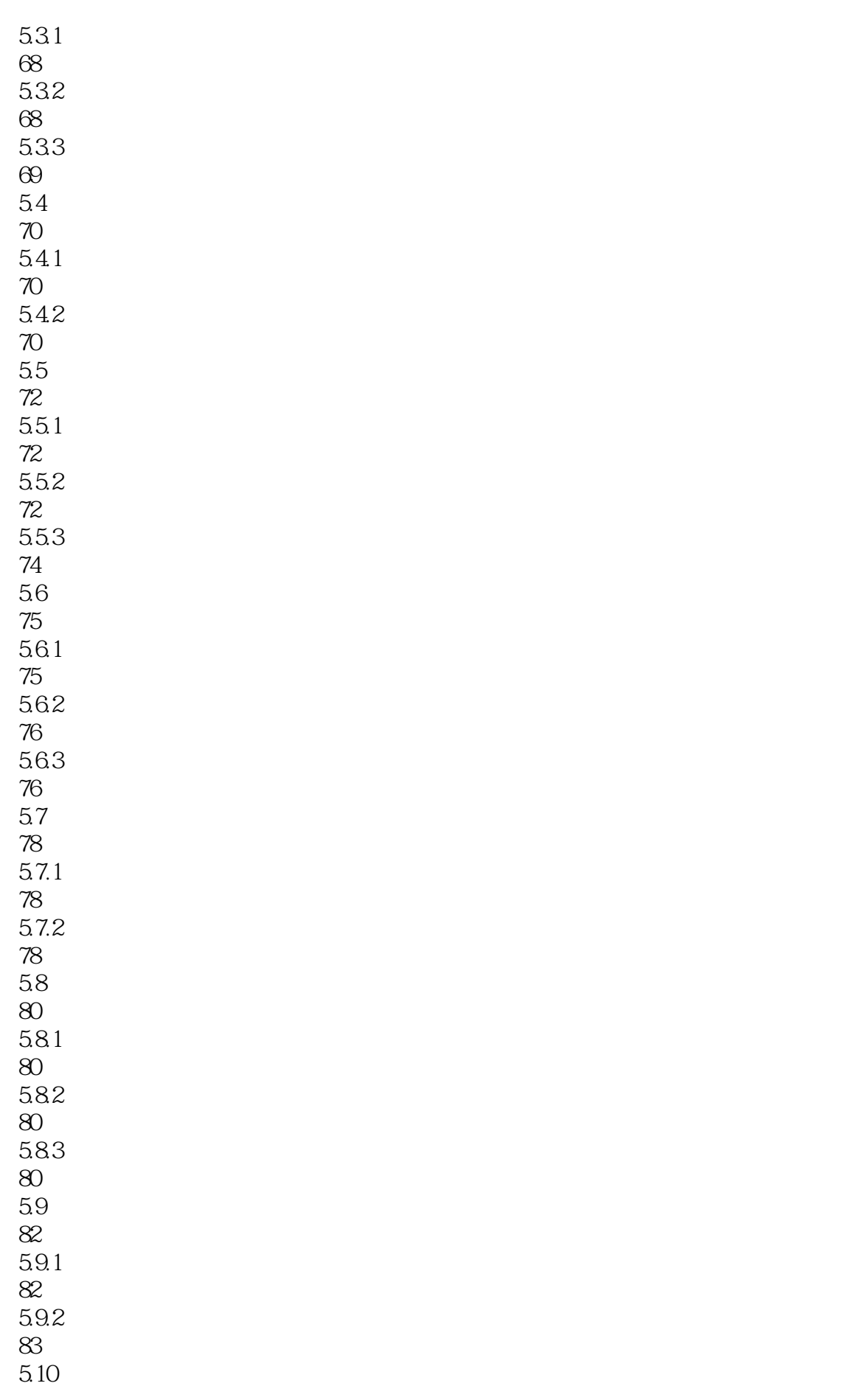

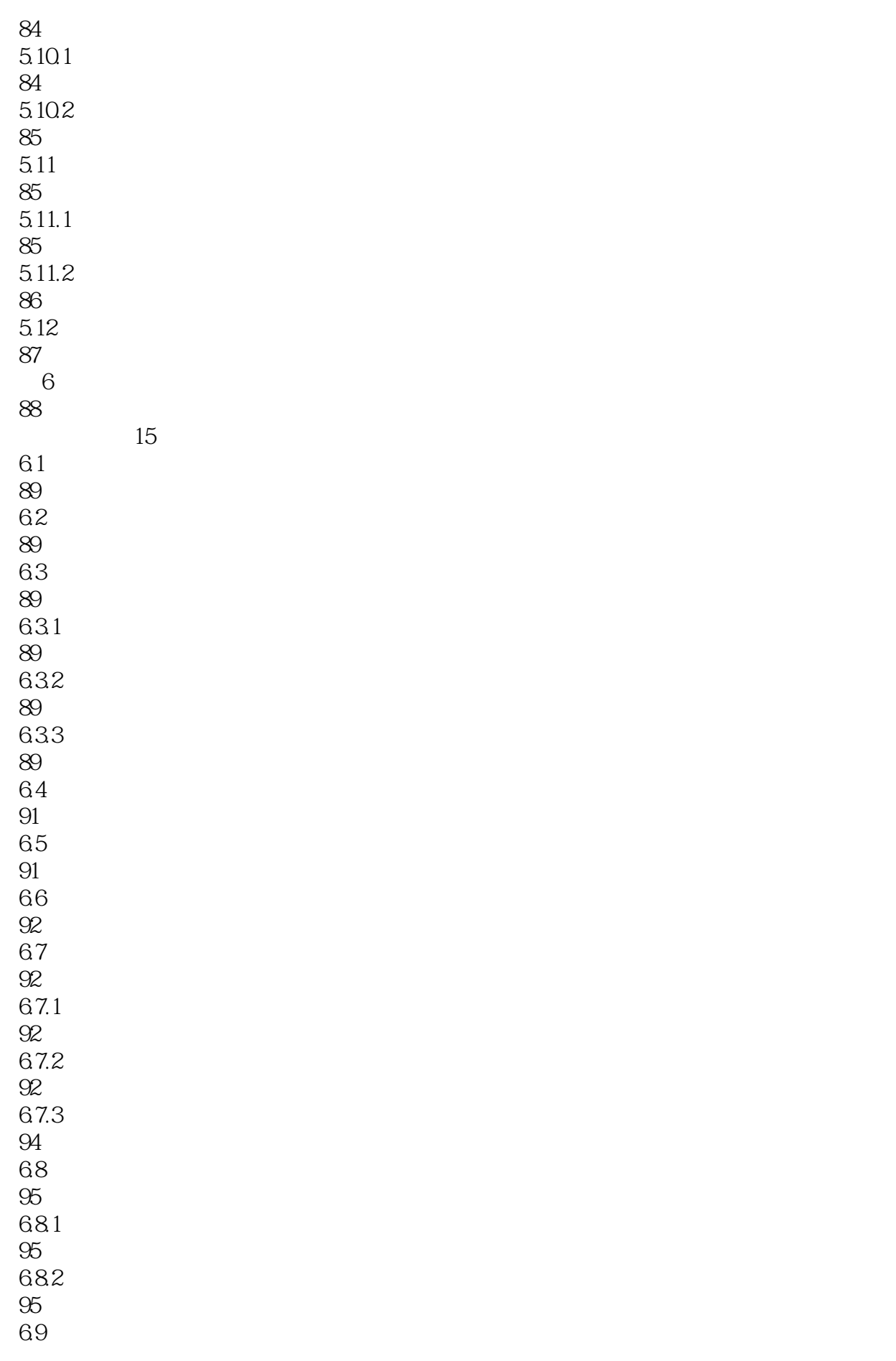

 $\overline{C}$  and  $\overline{C}$  and  $\overline{C}$  and  $\overline{C}$  and  $\overline{C}$  and  $\overline{C}$  and  $\overline{C}$ 

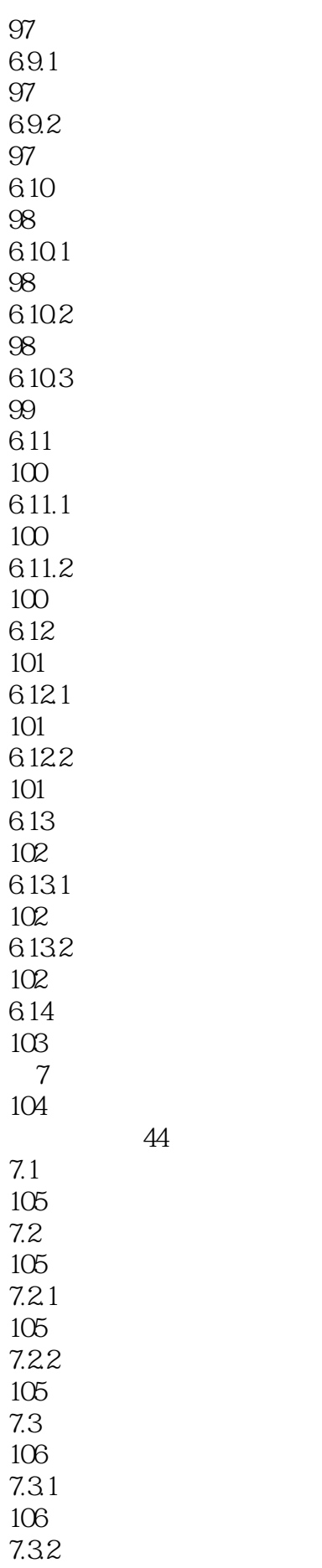

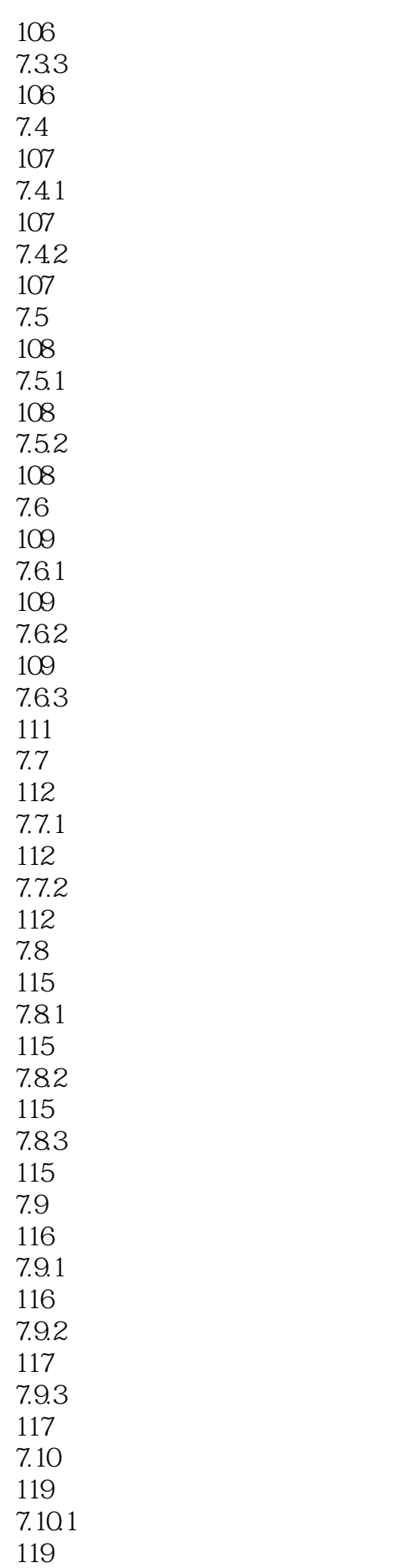

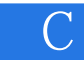

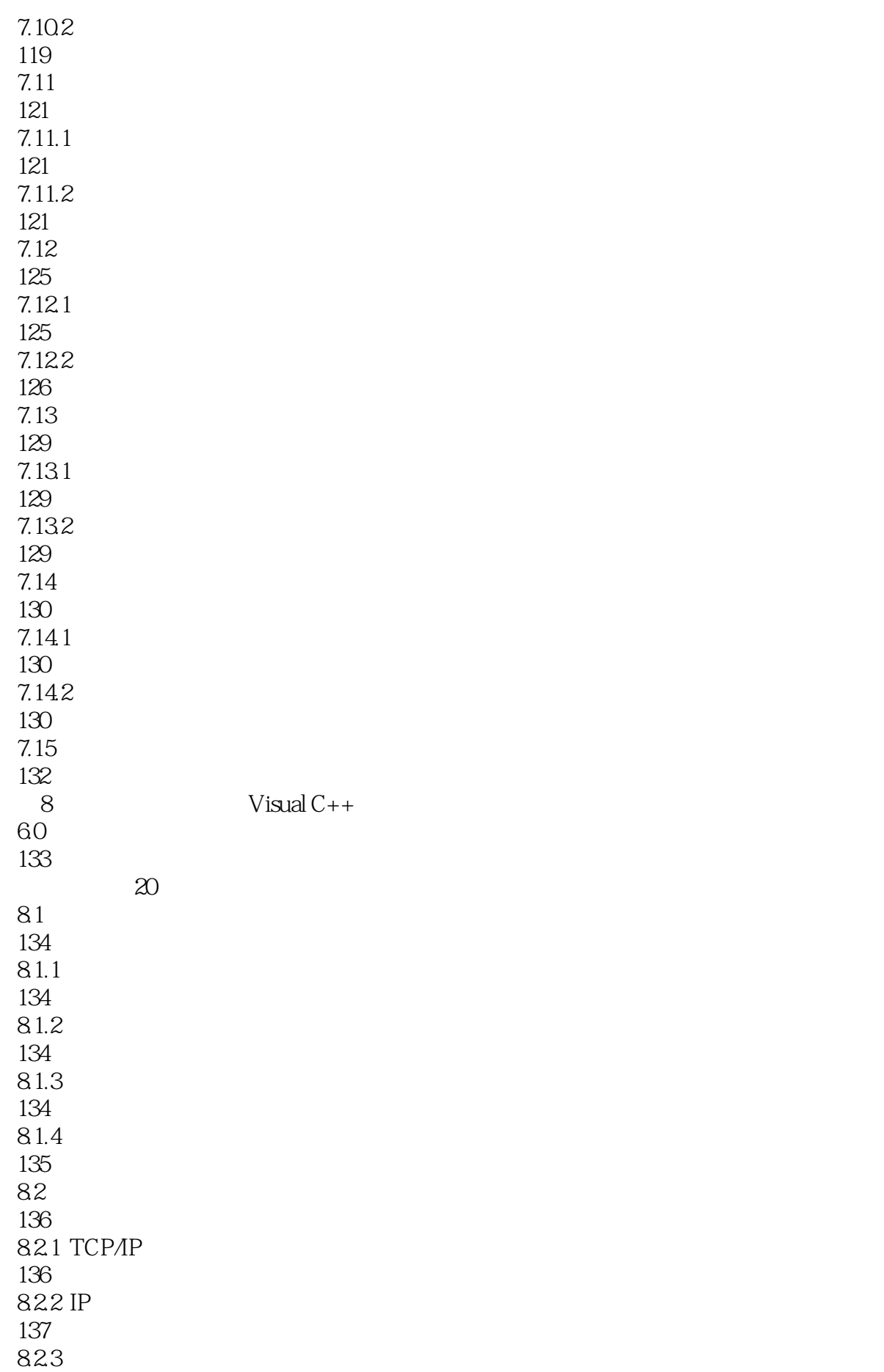

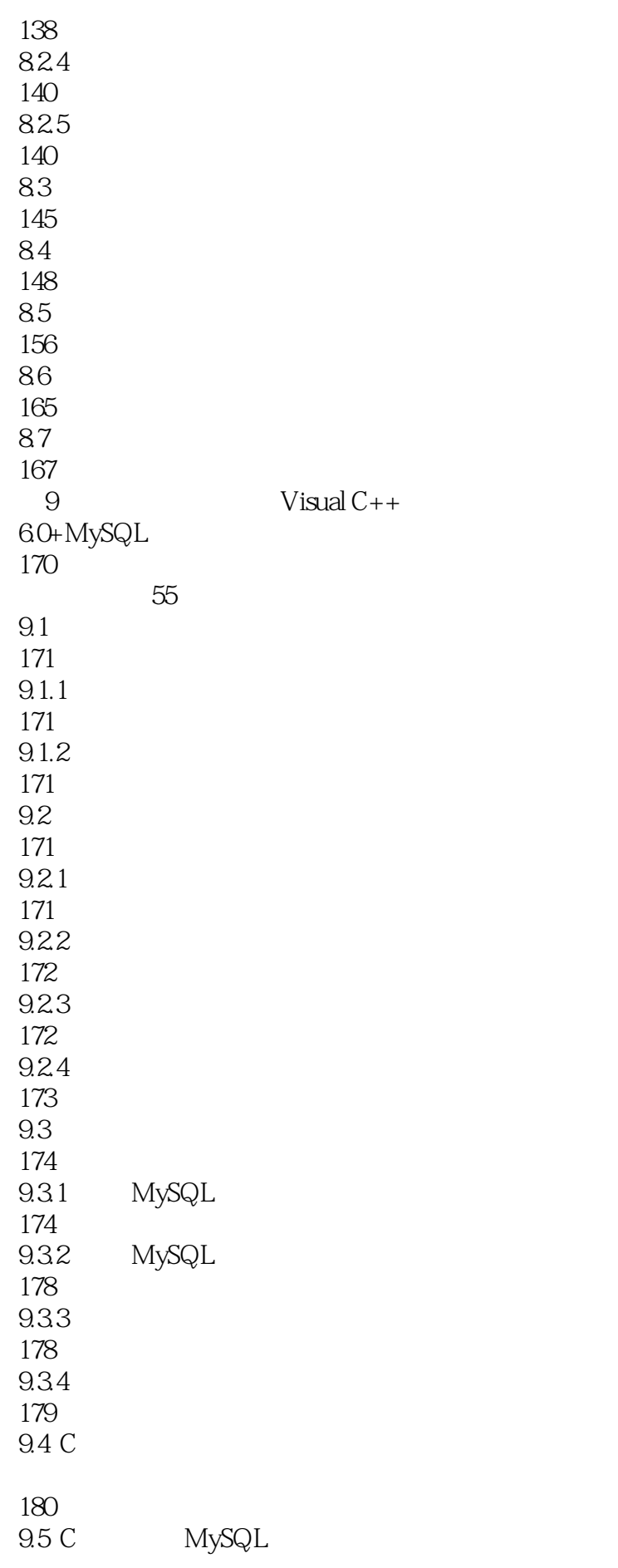

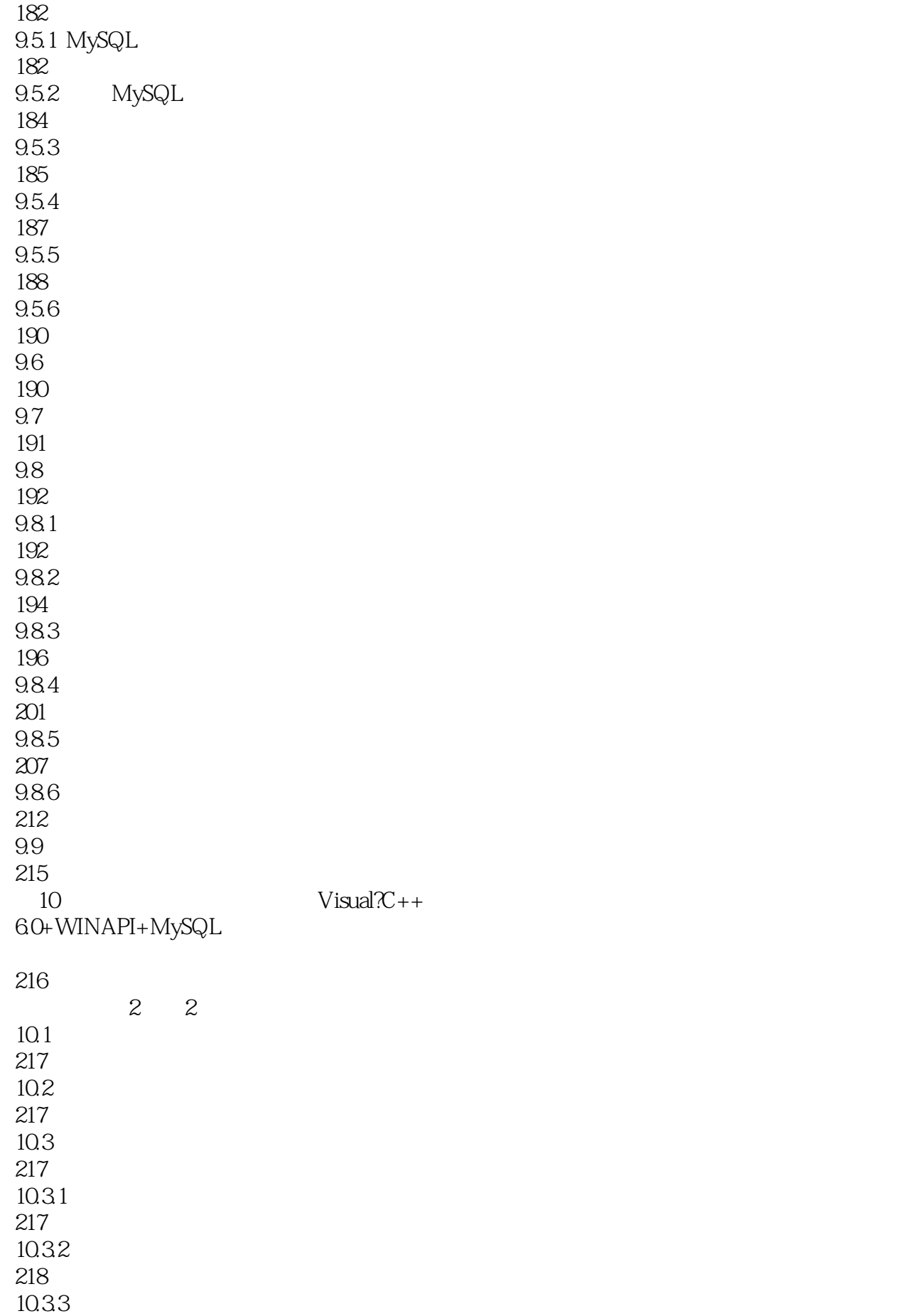

218

10.34 220  $10.4$ 220 10.4.1 Win32 221  $1042$  WinMain() 222 10.43 222 10.4.4 223 10.5 223 10.6 226 10.7 230 10.8 235 10.9 244 10.10 252  $10.11$ 256

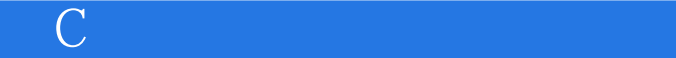

本站所提供下载的PDF图书仅提供预览和简介,请支持正版图书。

:www.tushu000.com